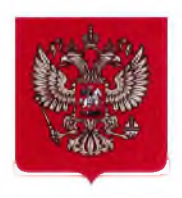

ГОСУДАРСТВЕННАЯ ДУМА ФЕДЕРАЛЬНОГО СОБРАНИЯ РОССИЙСКОЙ ФЕДЕРАЦИИ ВОСЬМОГО СОЗЫВА

> ДЕПУТАТ ГОСУДАРСТВЕННОЙ ДУМЫ

2 Kessen 2023.

No XVAB-4/247

Министру культуры Российской Федерации

## О.Б. ЛЮБИМОВОЙ

## ДЕПУТАТСКИЙ ЗАПРОС

## Уважаемая Ольга Борисовна!

27 октября 2021 года приказом Министерства культуры Российской Федерации от 27.10.2021 № 1740 объект культурного наследия федерального значения «Родина В.И. Ленина» (достопримечательное место) включен в реестр объектов культурного наследия Российской Федерации и утверждены его границы (начало действия документа - 04.03.2022).

Распоряжением Губернатора Ульяновской области от 17 февраля 2023 года  $N_2$  127-р установлено предоставление в аренду без проведения торгов ООО застройщик «Специализированный Премьера» земельных общей участков площадью 23232 кв.м. для реализации масштабного инвестиционного проекта жилищного строительства «Жилой комплекс в границах улицы Спасская, переулка Краснознаменного, улицы Гончарова и улицы Кузнецова в Ленинском районе г. Ульяновска».

В соответствии с п. 3 ст. 5.1 Федерального закона от 25.06.2002 г. № 73-ФЗ «Об объектах культурного наследия (памятниках истории и культуры) народов Российской Федерации» требования к осуществлению деятельности и требования к градостроительному регламенту в границах территории достопримечательного места федерального значения устанавливаются федеральным органом

исполнительной власти, уполномоченным Правительством Российской Федерации в области сохранения, использования, популяризации и государственной охраны объектов культурного наследия (Министерство культуры Российской Федерации).

По настоящее время требования к осуществлению деятельности и требования к градостроительному регламенту в границах объекта культурного наследия федерального значения «Родина В.И. Ленина» (достопримечательное место) Министерством культуры Российской Федерации не установлены.

требований вышеназванных позволяет органам власти Отсутствие Ульяновской области полагать, что на территории достопримечательного места федерального значения возможно построить два 8-ми этажных многоквартирных дома.

Позиция регионального органа охраны объектов культурного наследия по вышеизложенным обстоятельствам сводится к тому, что до установления требований к осуществлению деятельности и требований к градостроительному регламенту в границах объекта культурного наследия федерального значения «Родина **B.M.** Ленина», на территорию достопримечательного места распространяется действие требований режимов использования земель  $\mathbf{M}$ градостроительных регламентах зон охраны объектов культурного наследия, утвержденных постановлением Правительства Ульяновской области от 02.07.2009 № 256-П "О границах зон охраны объектов культурного наследия на территории муниципального образования "Город Ульяновск", режимах использования земель и градостроительных регламентах в границах данных зон". Это является незаконным и подтверждается судебной практикой.

Прошу Вашего содействия в скорейшем установлении требований к осуществлению деятельности и требований к градостроительному регламенту в границах объекта культурного наследия федерального значения «Родина В.И. Ленина»  $(\Gamma,$ Ульяновск) для предотвращения грубейших нарушений законодательства в сфере охраны объектов культурного наследия.

С уважением,

le filiere de la RESPUHHEIM